## Mi424wr Verizon Fios Router Setup >>>CLICK HERE<<<

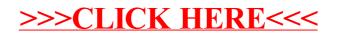